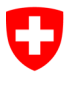

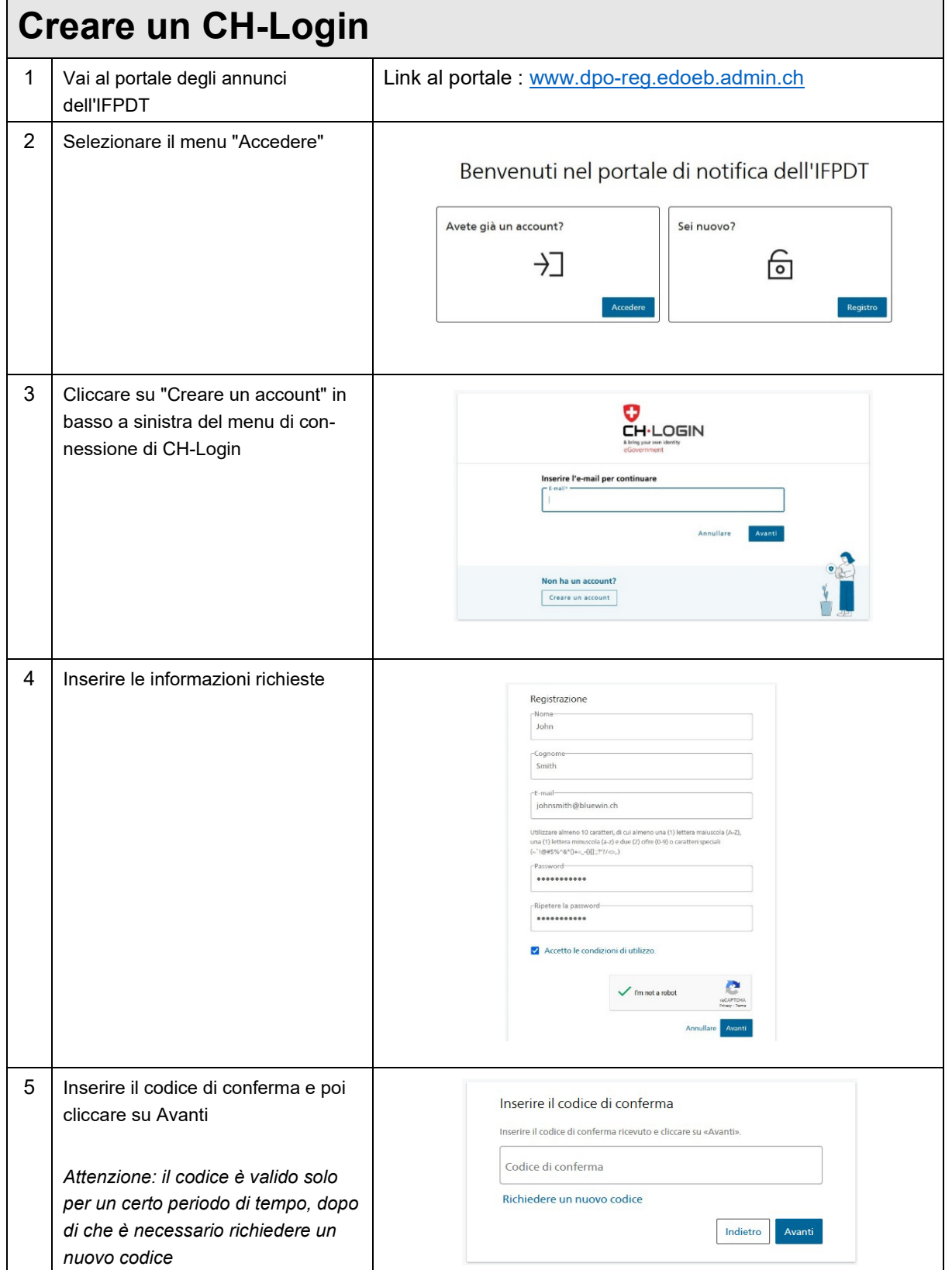

Feldeggweg 1, 3003 Berna Tel. 058 463 74 84, Fax 058 465 99 96 www.edoeb.admin.ch

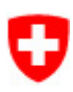

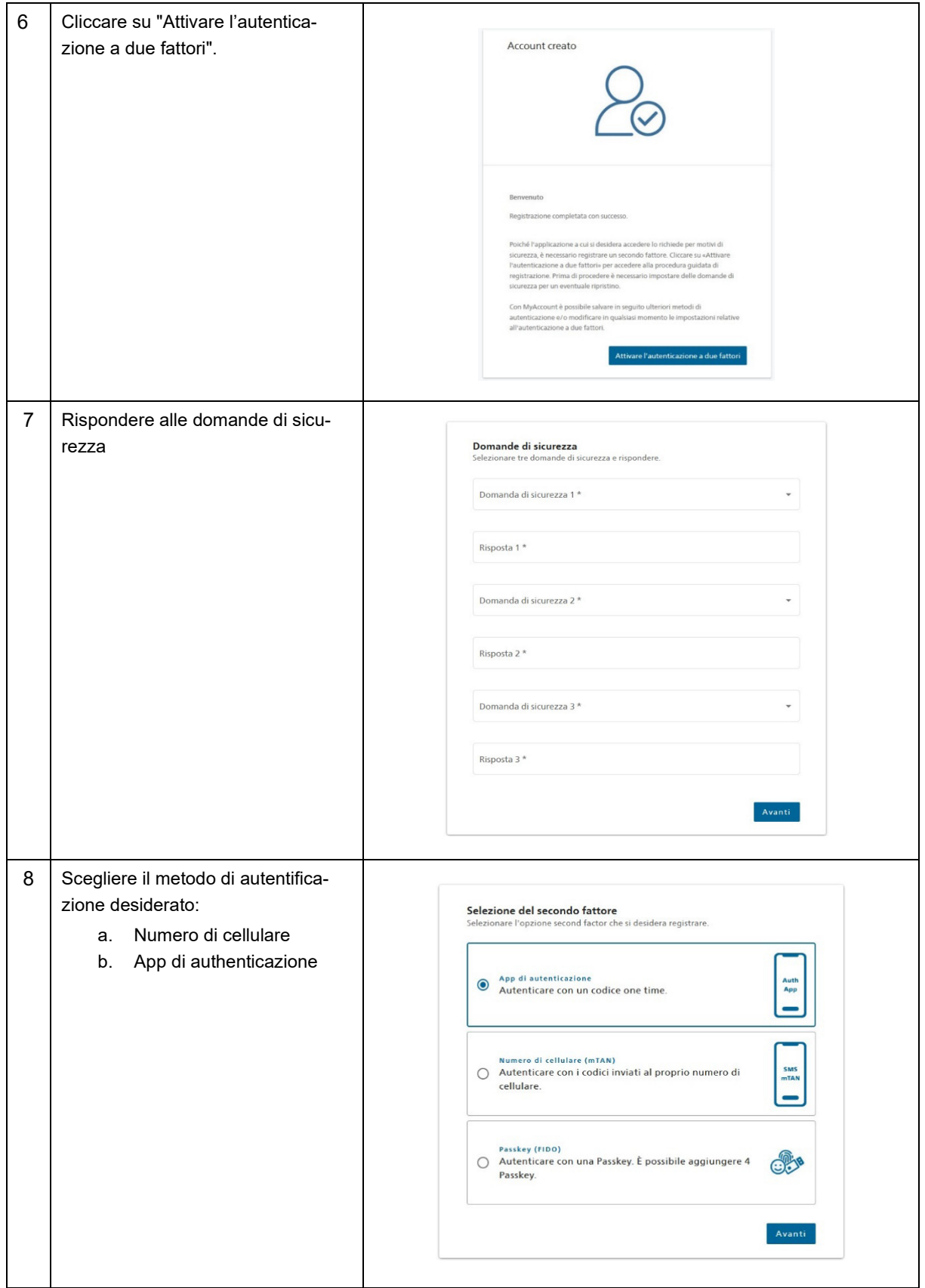

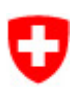

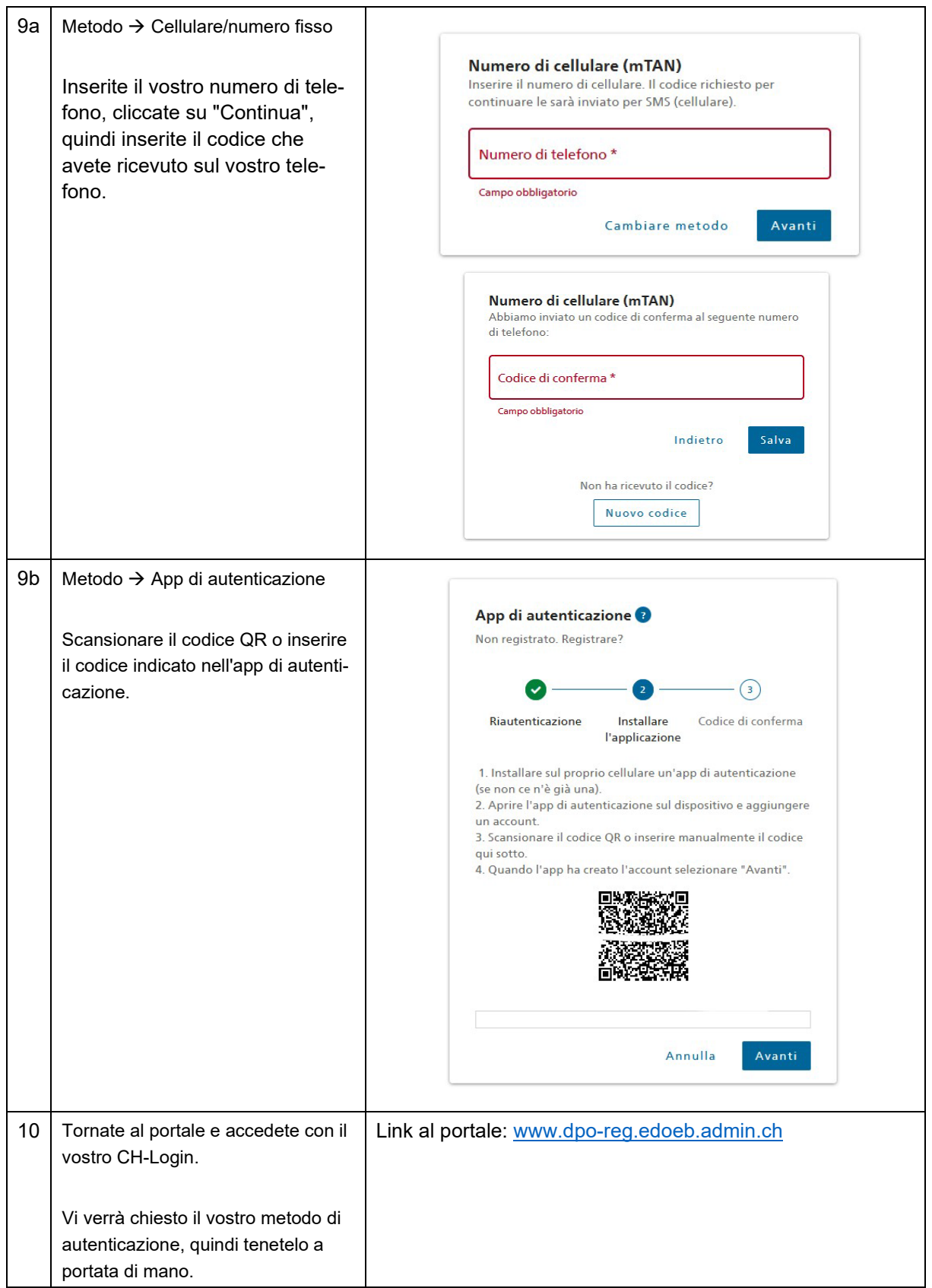